Муниципальное бюджетное образовательное учреждение "Средняя общеобразовательная школа N106"

## **Разработка Web-сайтов с использованием языка разметки гипертекста HTML**

Подготовила: Лезина А.В. учитель информатики

Сасово-2013

Что такое гиперссылка? Гиперссылка - это текст или рисунок, содержащий скрытый адрес,при нажатии происходит переход на другую Web-страницу

Что такое гипертекст? Гипертекст - это текст, связанный при помощи ссылок (гиперссылок) с другими тестами

Hyper Text Markup Language (HTML) - это язык разметки гипертекста **Что такое HTML?**

**страница?** Web-страница - это отдельный документ WWW.

Что такое Web-сайт?

Web-сайт - это совокупность тематически связанных между собой Web-страниц.

Что такое Web-сервер?

Web-сервер - это компьютер в сети Интернет, хранящий Web-страницы и соответствующее ПО для работы с ними.

#### **Что такое тэг?**

Тэг - элемент HTML, представляющий из себя текст, заключенный в угловые скобки <>. Тэг является активным элементом, изменяющим представление следующей за ним информации. Тэг может иметь некоторое количество атрибутов. Обычно используются два тэга открывающий(<тэг>) и закрывающий (</тэг>). \*\*\* / - имеет название СЛЭШ

<html></html> - определяет формат документа <head></head> - содержит название страницы и справочную информацию о ней <title></title> - содержит название страницы, которое отображается в верхней строке браузера <br />body></body> - отображает в браузере содержимое страницы **Основные тэги для создания Web-страницы:**

#### **Структура Webстраницы**

<html>

<head> <title> </title> </head>

<body> </body> </html>

# **Как сохранить созданную Webстраничку?**

Созданную Web-страничку необходимо сохранить в виде файла с расширением \*.html или \*.htm

Например:

Главная.html

<html> <head> <title> Моя первая страничка </title> </head> <body> Привет! Первая страничка у меня получилась! </body> </html> **Пример Web-страницы**

# **Вид html-страницы в: Блокноте**

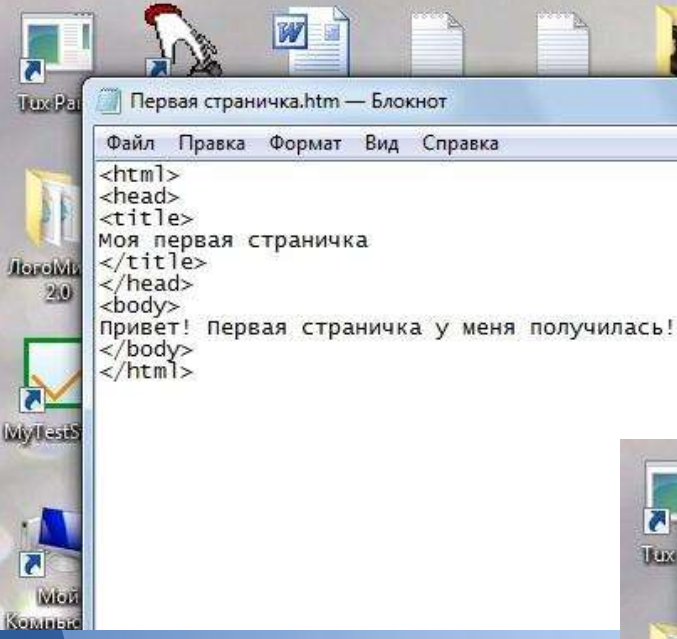

## **Internet Explorer**

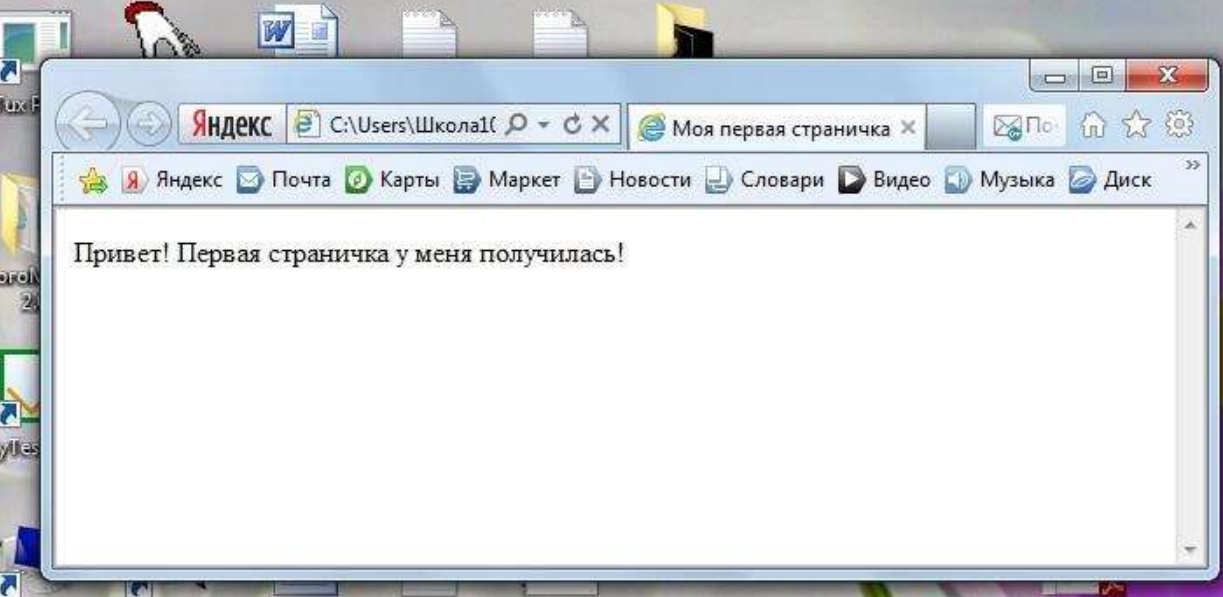

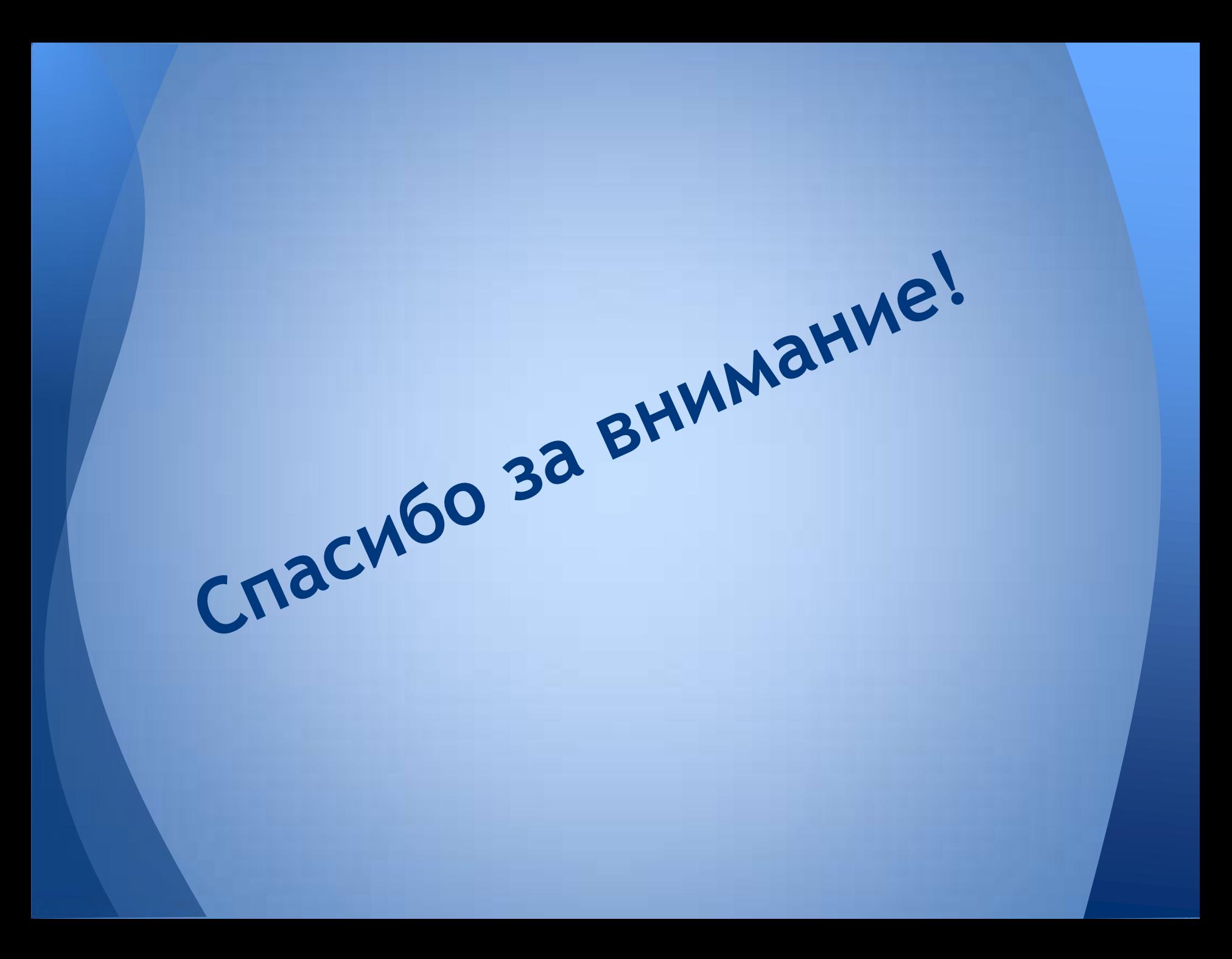